## Chinese Stories 中文故事

## https://edu.chinese-stories.com/

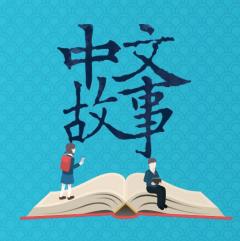

Learn Mandarin from Chinese Stories Read anytime, anywhere

Schools, Teachers, Educators, Students & Others

Self Learning

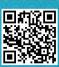

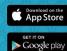

Copyright © 2019 Chinese Stories Publishing Co., Ltd

Click here

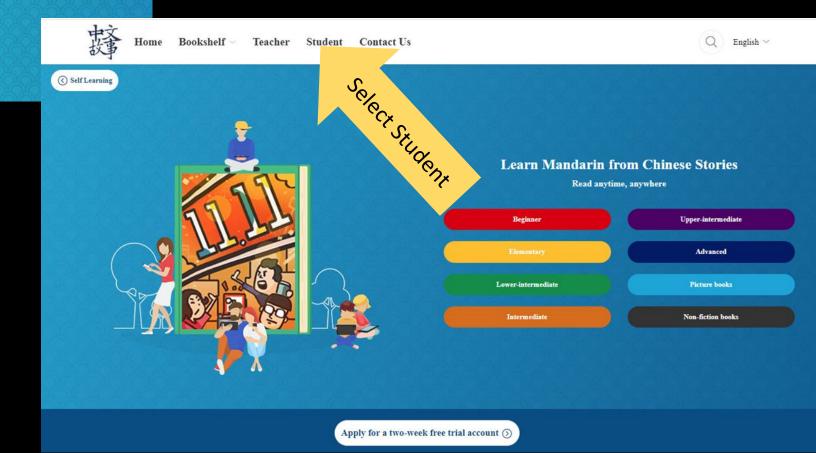

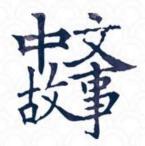

## Student Login

Username

.....

Enter your assigned
Username &
Password

Forgot Password? Don't have an account yet? Sign U

Login

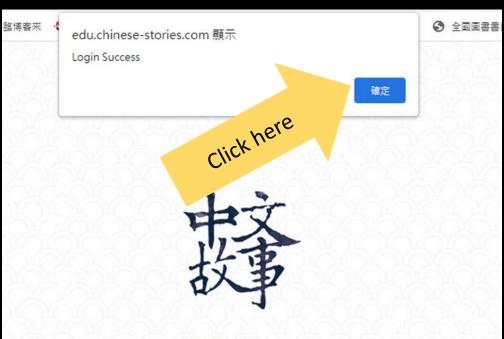

## Student Login

student25

Forgot Password? Don't have an account yet? Sign Up

Login

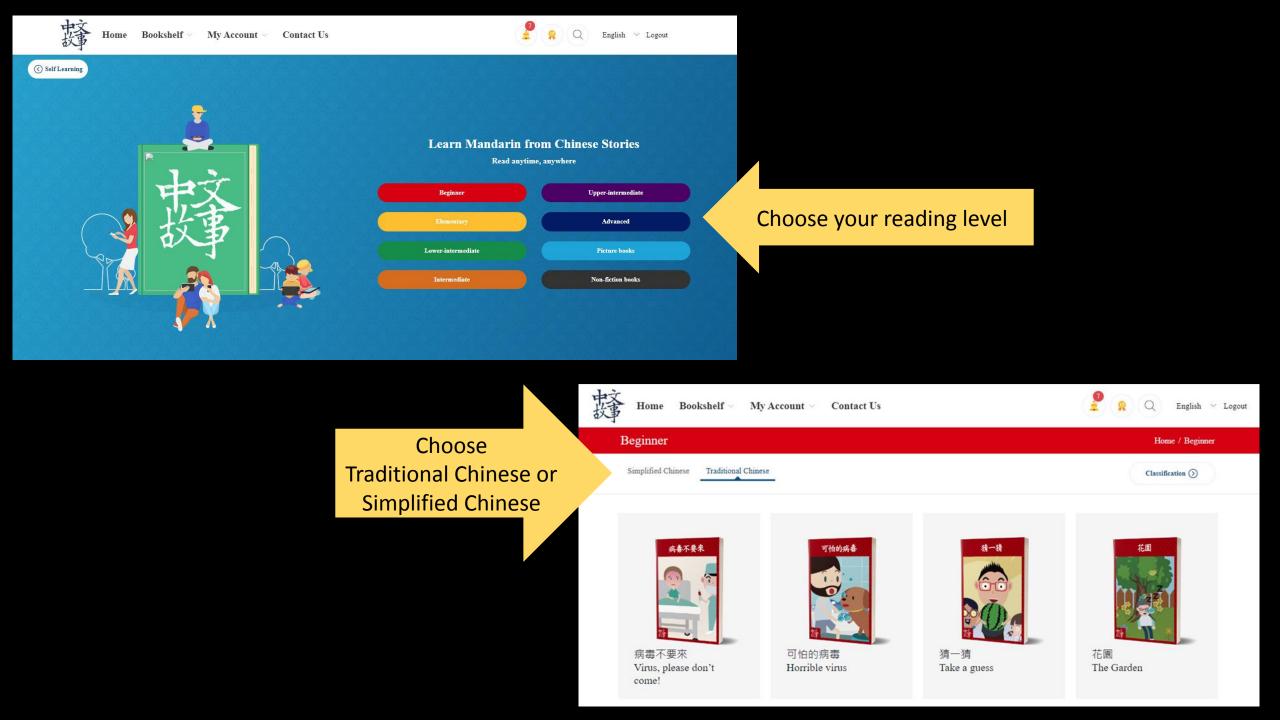

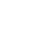

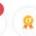

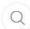

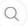

English V Logout

Simplified Chinese

Traditional Chinese

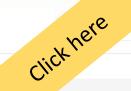

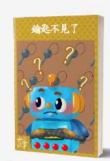

鑰匙不見了 The key is gone

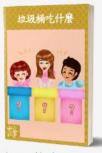

垃圾桶吃什麼 What can the trash bin eat?

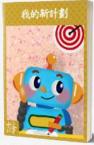

我的新計劃 My new plan

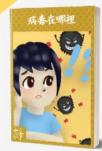

病毒在哪裡 Where is the virus?

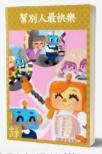

幫助別人最快樂

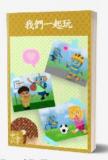

我們一起玩

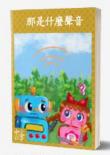

那是什麼聲音

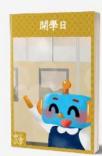

開學日